## 1.5 **Saia PCD® PCS1**

Eine PCS1-Steuerung ist frei programmierbar. Die integrierten Datenpunkte sowie Kommunikationsschnittstellen sind auf HLK-Anwendungen abgestimmt. Sie stehen den Anwenderprogrammen mittels Funktionsbausteinen (FBoxen) zur Verfügung.

#### **Systemeigenschaften**

- ▶ 19, 30, 44 Datenpunkte im Basisgerät, über Feldbusse erweiterbar
- Kompakte Abmasse
- Arbeitsspeicher für historische Daten
- **Optionen**
- Integriertes Grafik-Display mit Einknopf-Bedienung
- Integrierte Handbedien- und Koppelebene
- Steckbare Federkraftklemmen mit Abdeckung
- Lon FTT10 bereits onboard (PCS1.C88x)

Im Vergleich zum Saia PCD-System basiert die PCS1 nicht auf dem Saia PCD® COSinus-Betriebssystem und hat keinen Automation Server!

Das integrierte Grafik-Display unerstützt den ASCII-Zeichensatz (Westeuropa). Bei erweiterten Zeichensätzen (Kyrillisch) wird ein externes Display (Beispiel PCD7.D23x) empfohlen. Bitte die Hinweise im Handbuch 26/795 beachten.

#### **Konfigurationsbeispiel**

# Telekommunikation über Modem-Option  $rac{1}{\sqrt{2}}$ LONWORKS® als Option Standard-Interface SBC S-Bus BELIMO® MP-Bus über Modul PCD7.F180S

#### **Kommunikationsschnittstellen**

- $\triangleright$  1  $\times$  PGU RS-232 (onboard X3)
- $\blacktriangleright$  1  $\times$  S-Bus RS-485 M/S (onboard X1)
- ▶ 1 × optional über PCD7.F1xxS Modul: RS-232 für EIB/KNX, M-Bus usw. RS-422 dezentrales Bedienterminal
	- RS-485 S-Bus usw. Belimo MP-Bus
- ▶ 1 × LonWorks® (onboard bei PCS1.C88x)

#### **Einsatzspektrum und Positionierungsbeispiele**

- Kleine Lüftungsanlagen
- Kleine Heizungsanlagen
- Kompaktklimageräte
- Kleine Fernwärme-Übergabestationen

**Anwendungsbeispiel**

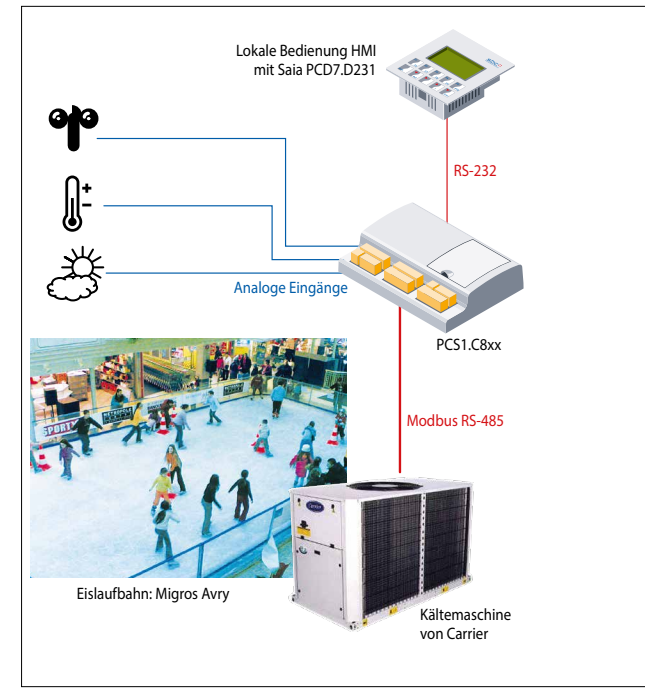

Durch die Bauform und den Datenpunktmix beispielsweise geeignet für den Einsatz in Kompaktklimageräten.

#### **Montage**

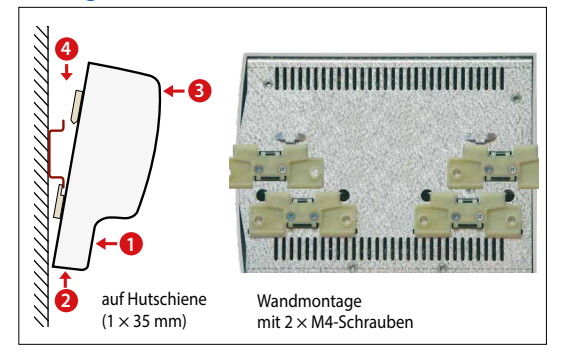

### **Abmessungen**

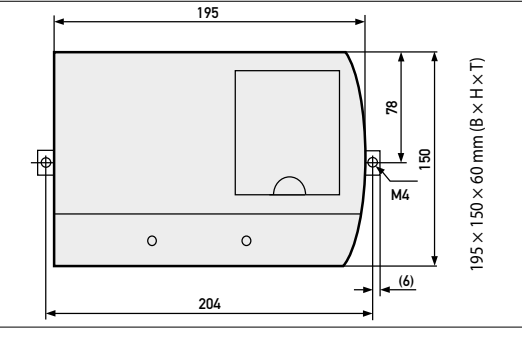

65

pcs.

## **Übersicht PCS1**

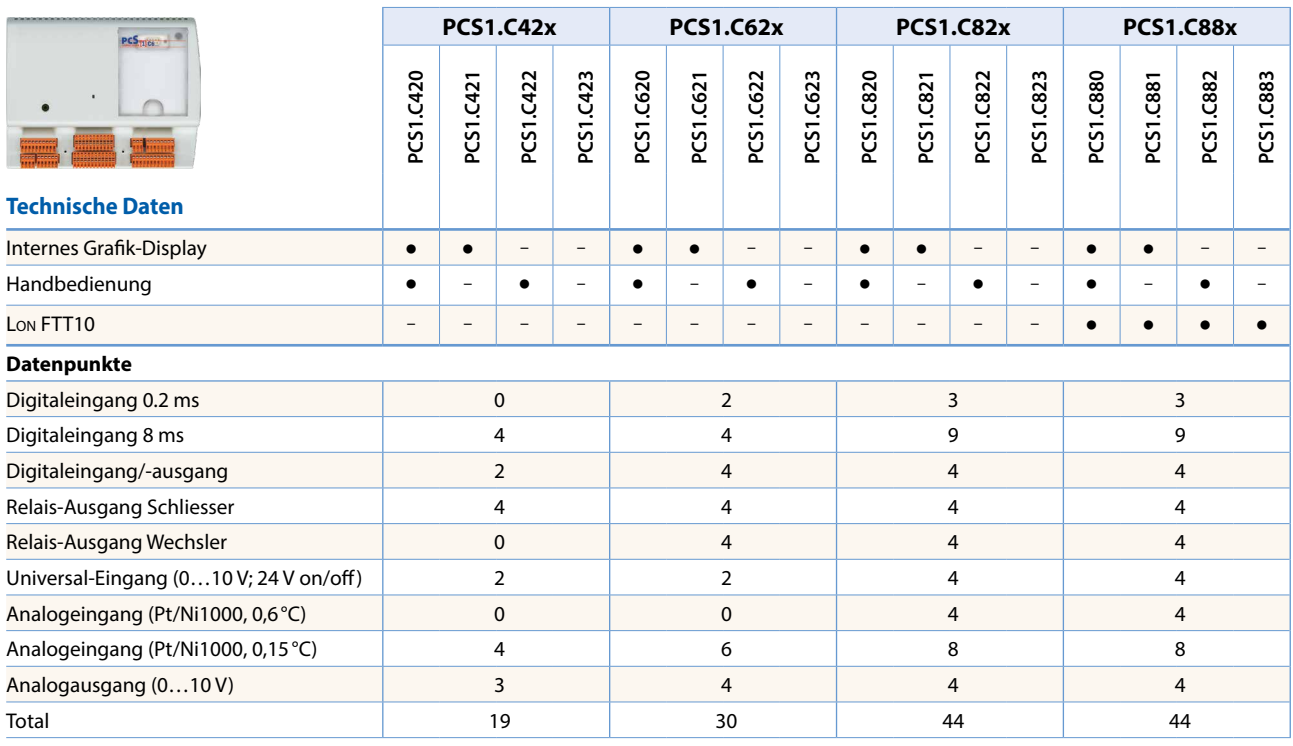

#### **Allgemeine Daten**

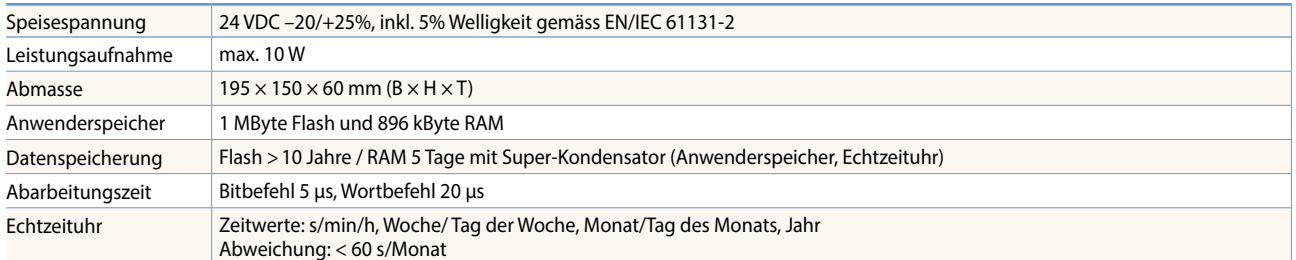

#### **PCS1 Media**

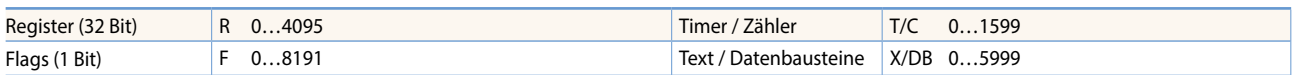

### **Geräteaufbau**

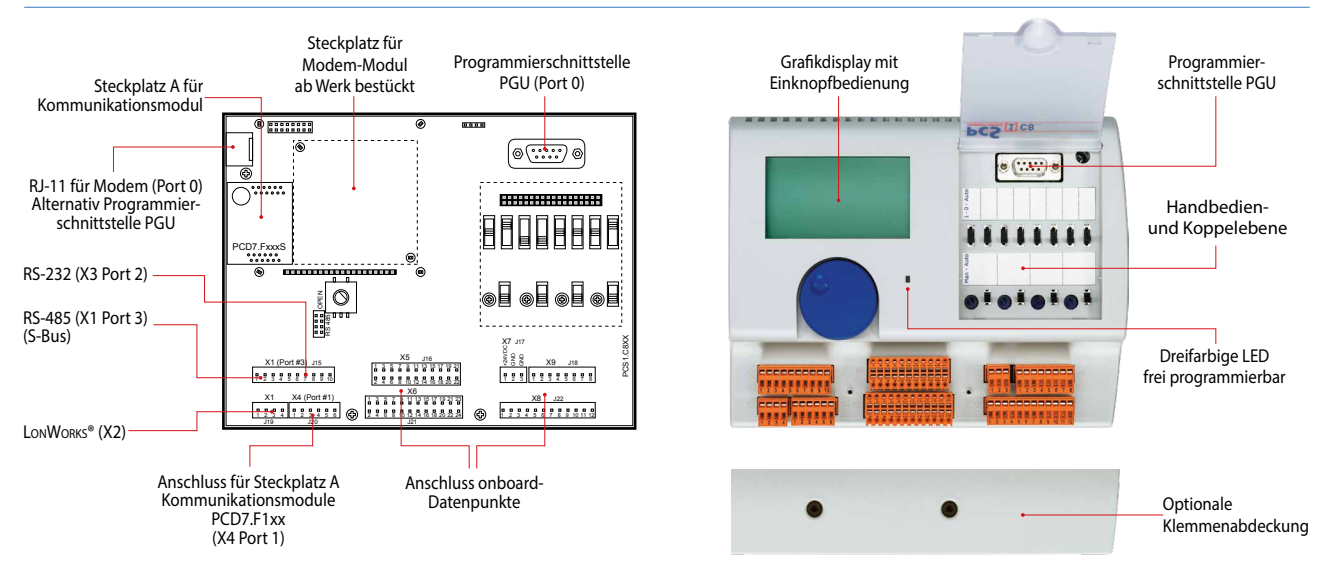

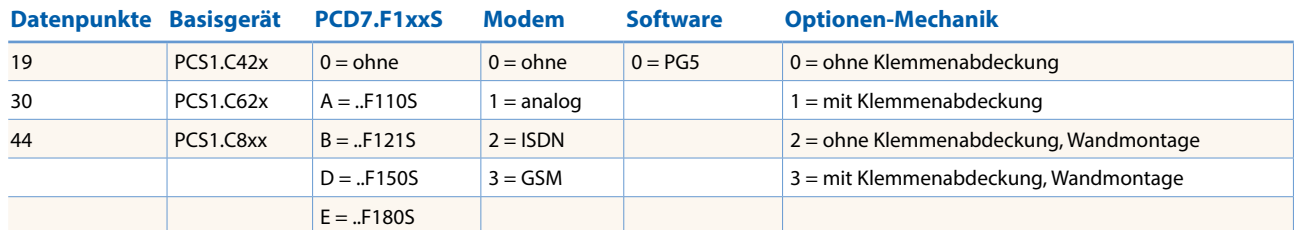

#### **Die Geräte werden gemäss folgendem Bestellschlüssel fertig konfektioniert geliefert**

#### **PCS1.C820A200 Beispiel**

Basisgerät mit Grafik-Display und Handbedienung, zusätzlicher Schnittstelle RS-422/RS-485, ISDN-Modem, frei programmierbar mit PG5, ohne Klemmenabdeckung.

#### **Basisgeräte mit 19 Datenpunkten**

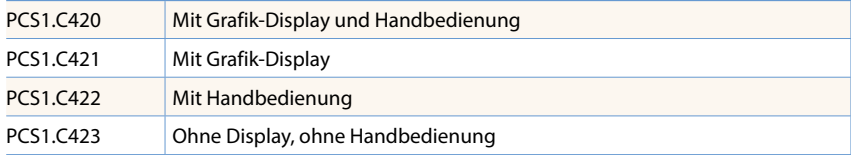

#### **Basisgeräte mit 30 Datenpunkten**

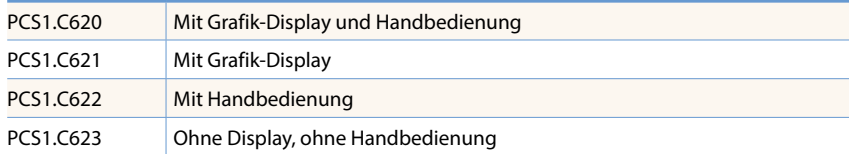

#### **Basisgeräte mit 44 Datenpunkten**

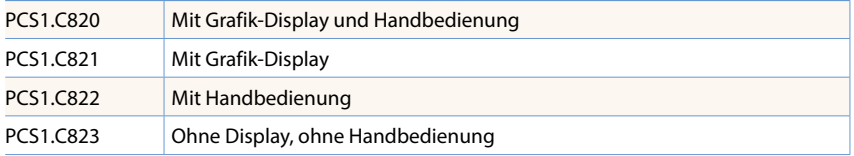

#### **Lon-Basisgeräte mit 44 Datenpunkten**

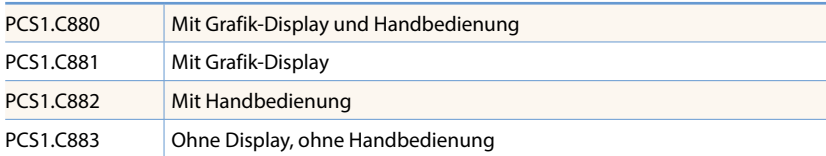

#### **Zubehör und Verbrauchsmaterial**

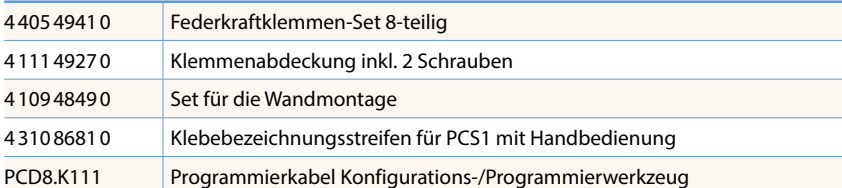

Bestellungen müssen mit den vollständigen Angaben erfolgen.

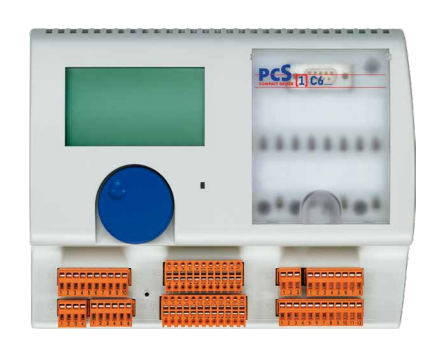

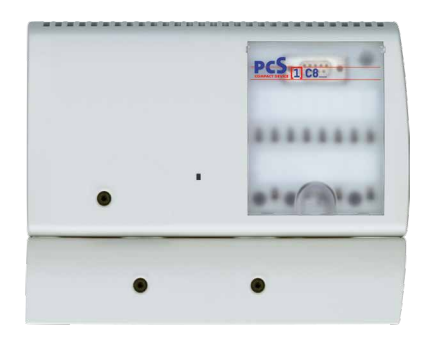

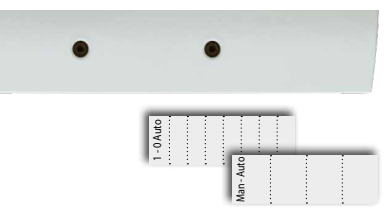

 $\mathbf{r}$ **Automations- stationen**